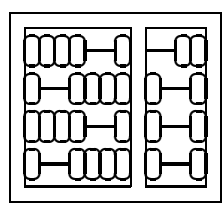

Instituto de Computação Unicamp

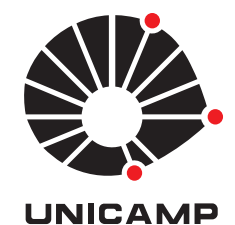

## MO 416 - Introdução à Inteligência Artificial 1º Semestre de 2010 - **Lista 3** Prof. Siome Goldenstein Entrega: Quinta, 24/06/2010, **no início da aula.**

## **Questão 1 - Metodos Lineares**

- 1. **Geração de dados sintéticos**. Crie um dataset sintético em 2D com duas classes:
	- (a) A classe *A* possui 100 amostras de uma distribuição Gaussiana com  $\mu = [-2, -2]^\top$  e com  $\Lambda = I$ .
	- (b) A classe *B* possui 50 amostras de uma distribuição Gaussiana com  $\mu = [-1, -1.5]^\top$  e com  $\Lambda = I$ e 50 amostras de uma distribuição Gaussiana com  $\mu = [1.5, -1]^\top$  e com  $\Lambda = I$ .
- 2. Implemente a regressão linear e o LDA para classificação dos seus dados, e desenhe a superfície (reta) de divisão.
- 3. Mapeie o problema de  $\mathbb{R}^2 \to \mathbb{R}^3$  da seguinte forma  $[x, y] \to [x^2, y^2, xy]$ , e aplique os dois algoritmos de classificação nos dados. Desenhe as superfícies de decisão (que agora não serão mais retas).

## **Questão 2 - Redes Bayesianas**

Calcule *P*(*t*1|*z*1) no Exemplo 3.2 do Livro "Learning Bayesian Networks" do Neapolitan (página128).

## **Questão 3 - Classificadores**

O conjunto de dados que utilizaremos possui 18828 mensagens de texto, de tamanho variado, coleteadas de 20 newsgroups. Os dados necessários para esta questão estão disponíveis em:

http://www.ic.unicamp.br/∼siome/teaching/2010/mo416-0110/data/news-groups-20.zip

- 1. Crie cinco partições balanceadas dos dados para a validação cruzada a ser usada na avaliação de classificadores.
- 2. Utilize diferentes formas de mapear os dados em vetores de características e utilize implementações prontas de árvores de decisão e naïve Bayes para fazer a classificação dos dados (não utilize Weka). Reporte seus resultados sob a forma de matrizes de confusão com médias e desvios padrões.
- 3. Utilize métodos OvO e OvA de coletâneas de classificadores LDA e SVM para fazer a classificação dos dados. No caso do SVM, explore diferentes opções de Kernel (como kernel dedicados para strings, por exemplo).